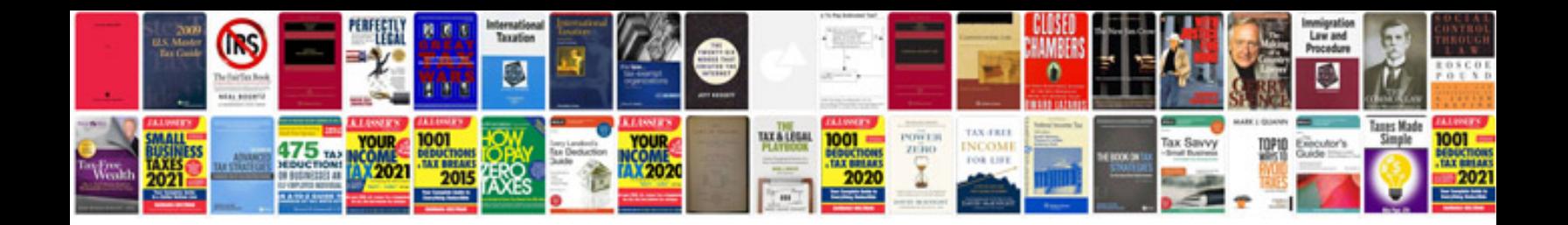

**Kindle fire hd user manual download**

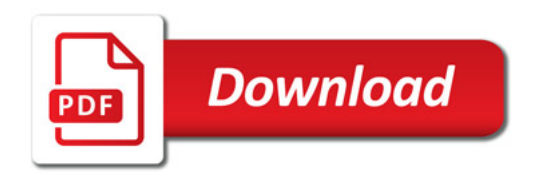

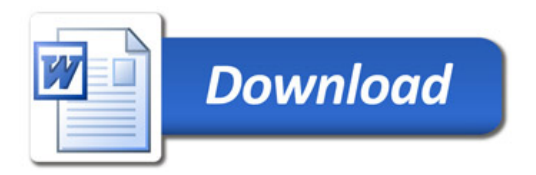